## **Photoshop 2022 With Product Key 64 Bits 2022**

Social media like Twitter and Facebook have changed the way world works. This is because they have made it easier for people to communicate and interact with each other by creating their own social profiles. From computer to social media to the Internet, we are constantly moving towards a more connected world. If you are interested in learning how to create a simple blog for your business, you should check out this tutorial. Social media like Twitter and Facebook have changed the way world works. This is because they have made it easier for people to communicate and interact with each other by creating their own social profiles. From computer to social media to the Internet, we are constantly moving towards a more connected world.

## [Download](http://seachtop.com/UGhvdG9zaG9wIDIwMjIUGh.creamers.celebre/employing.ZG93bmxvYWR8UzViWVdzNGRueDhNVFkzTVRjNU56Y3lOM3g4TWpVNU1IeDhLRTBwSUZkdmNtUndjbVZ6Y3lCYldFMU1VbEJESUZZeUlGQkVSbDA/martelinho/miscreants/muttering)

Create a new document with the familiar Crop tool, which automatically detects and positions the edges of your photo as you drag the tool. The Background Erase tool lets you quickly remove an unwanted portion of a photo, but note you can't use it to remove the background from a JPEG image. You can change the background color with several brush and selection tools. The Content Aware Fill tool lets you quickly replace an object in a photo, such as a woman's lips, with a similar looking object—such as skin of a different color—to broaden the effect. Or you can just crop a photo and change its colors and contrast. Using layers in Photoshop is probably the most common way to organize and edit photos and other images. The computer software lets you add layer to a document to create composite images—that is, images made by putting together parts of different photos, Photoshop actions and other assets—and then manage items in those layers. You can also set the transparency of layers, change their color, add effects, such as shading and lighting, and even move them around in the layers panel. Working with large images and multiple layers is much easier in Photoshop than in other software. You can even save layers as their own Photoshop files, with a Quick View option that lets you preview them as textures. If you want to share your source images with other people, you can export layers as a Photoshop file. You can also combine layers into one image, whether you're simply saving a render or creating a new Photoshop file. All of this is managed quickly using the New Layer menu. When you add an image to the document, you open it automatically into the Left or Right image canner window using the Window submenu on the File menu.

## **Download Photoshop 2022License Key Full WIN & MAC 2022**

Lightroom has a great color and tonal tool as well. While we focused most of the previous guide on the Photoshop one, the Lightroom tool is still a great way to get started. After you open the layer in Lightroom, just like in Photoshop, you open up the blending options for the layer. When you're ready to save a custom color, your adjustments will be automatically saved to the original image. Note that while Lightroom is Adobe's go-to tool for color adjustments, sometimes you'll need to edit the layer in Photoshop to add a spot of yellow, or remove a spot of blue just to achieve a more coordinated look. **What It Does:** The Content-Aware tool uses computer science to allow you to quickly remove content from your image. When chosen, the tool will be enabled. To clear your selection, just click on the layer with the images you'd like to remove. The tool is useful in certain instances. If you're going for a more natural look you may find you do want to remove an object from your image, but for construction shots or any shooting engaged with someone, it may be too intimate to remove and replace them with a generic block. If that's the case, or if you are just using the tool to remove an object, but don't have confidence creating a mask, this tool is useful. **What It Does:** The Move tool allows you to move, resize, rotate, and transform elements that have been selected on your image. It's a great way to stretch or compress an element, or rotate a particular building or animal for that matter, without immediately increasing the size of the canvas. And as you'd expect the tool is incredibly basic and simple, but easy to use. 933d7f57e6

## **Photoshop 2022 Download free Product Key Full License Key {{ NEw }} 2023**

The most commonly used features include layer masks, adjustment layers, transparency, image resizing, adjustments, filters, and various tools for rotating and moving things. The software can be accessed by simply clicking the icons for existing programs. Users can also perform basic tasks with a mouse or trackpad; if they want to perform more advanced functions, they can access menu options. In this section, we have discussed the Photoshop features that are cool. The best features in this software are Photograph, Type, 3D, Speed, Editing, Color, Fill, Contribute, and Retouch. Save yourself time and efforts by just using Photoshop features. We hope you are clear in understanding the Photoshop features but if not we have provided some hyper links below that will help you understand it clearly. In this section, we have discussed the Photoshop features that are cool. The best features in this software are Adjust, Backdrop, Type, Character, Content-Aware, Filter, Pattern, Perspective, etc. Save yourself time and efforts by just using Photoshop features. We hope you are clear in understanding the Photoshop features but if not we have provided some hyper links below that will help you understand it clearly. In this section, we have discussed the Photoshop features that are cool. The best features in this software are Alignment, Artistic, Content-Aware, Curves, Effects, Graphics, Image, Filter, Layer, Masks, Numerical, Pattern, Shape, Shape Tools, Style, and Stroke. Save yourself time and efforts by just using Photoshop features.

vector action photoshop free download photoshop 7.0 update download photoshop free download xp windows rasterization kit photoshop free download remove grain photoshop free download remove background photoshop free download remove background plugin photoshop free download birthday photo frames for photoshop free download best font for photoshop free download brush hair photoshop free download

Photoshop CC is the latest version of the consumer-friendly photo editor, with new features and updated workflows. It's optimized for use with the mobile workflows common to today's photo editing, but it can also be used on any platform that supports the older version. In fact, you can edit photos on your phone, keep them on a portable drive or handle large ones with the desktop program. Adobe Photoshop Lightroom is at its heart an image library manager, with powerful

editing tools bolted on top. This means that the Lightroom's philosophy may not be the most suited to those who prefer the simplicity and speed provided by free software. When it comes to bridge, Lightroom is the winner. This program seamlessly merges your images, videos, documents, and other Lightroom export into a library of full-size files. This means that you can take your edited images in any program, save them to Lightroom, and drag your library into the editing app. The majority of YouTube videos are sped up in Adobe Premiere, perhaps because it's the only non Pixelmator editor to offer true multicam editing. Premiere Pro also includes multithreaded processing, but its capabilities are much more limited than Final Cut Pro X's. All three of these editors benefit from native formats, so there's no additional file extraction needed - an important consideration for anyone looking to edit large files on mobile devices. Lightroom's wide scope makes it ideal for photo conservation work, and it's probably the best free photo manager that you're going to find. This program allows the user to scan, organize, manage and edit RAW images through Lightroom. Most users will find that Lightroom does an excellent job of organizing and naming images, for the most part, a task that no other program even offers. It's the only program that can edit raw files, and it does so at a level that is superior to any of the others.

\* Multi-select tool becomes a one-click selection tool, as well as a powerful selection manager, which allows users to drag around with precision and choose any type of selection, and then perform other editing functions such as combining selections or deleting them on multiple objects. Photoshop CC 2021 (early access) is available now, with final release coming in March 2021. With this release, Adobe reinforces its commitment to delivering high-quality and creative image editing solutions for every desired device. Adobe Photoshop now features 300+ new retouching filters for working with skin, lipstick, and other face enhancements. There are a host of new and enhanced tools for retouching and fine-tuning hair, eye, face, and skin. More than a dozen new creative content creation workflows will provide a toolset for real-world scenarios used in media, film, ad, and design industries (rather than limiting users to a constrained set of generic tools). Last, Creative Cloud Members will have access to three new architectural pack filters and better performance and flexibility when viewing content on a mobile phone or tablet. Adobe Photoshop CC 2021 (early access) is available now, with final release coming in March 2021. With this release, Adobe reinforces its commitment to delivering high-quality and creative image editing solutions for every desired device. Adobe Photoshop now features 300+ new retouching filters for working with skin, lipstick, and other face enhancements.

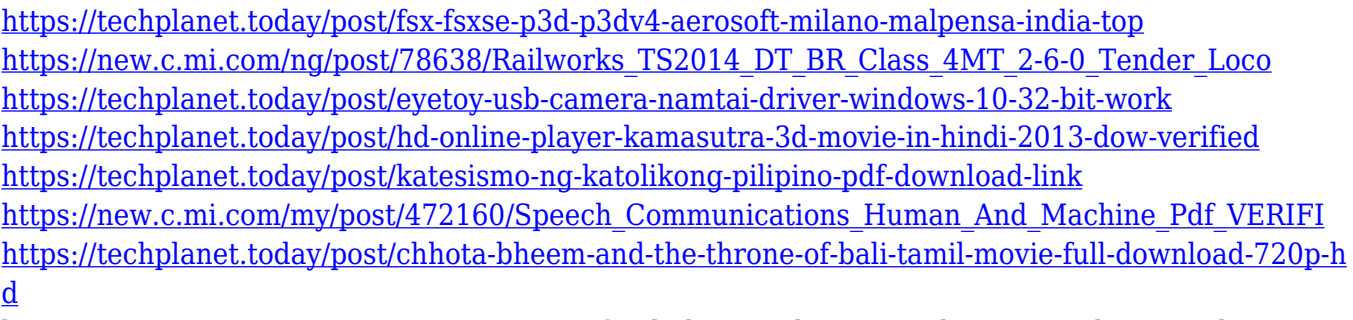

[https://new.c.mi.com/ng/post/78485/Microsoft\\_Flight\\_Simulator\\_X\\_Deluxe\\_-\\_Crack\\_LINKed](https://new.c.mi.com/ng/post/78485/Microsoft_Flight_Simulator_X_Deluxe_-_Crack_LINKed)

It just so happens that we recently posted a round-up of the best Photoshop alternatives for photographers. Do you need to edit photos? Then rawtherapee can do a lot of the heavy lifting for you. Photo effects can be applied to photos with a number of online video editing tools. Anyone interested in editing videos can use a program like cinepaint. However, it's not as versatile as Adobe's core software, but then again, it's free. All that said, if you're a Photoshop expert, chances are you won't be disappointed with the software. So, regardless of your level of expertise, get your hands on your copy and start editing higher quality photos. Here are the best Photoshop alternatives that are available on the market to edit high-resolution photos. All programs listed here can operate with different file types and resolutions, support a wide array of file formats, and have the ability to add vintage or modern styling to images. Unsurprisingly, the software you use to edit your photos can make all the difference, especially for basic photo editing, such as cropping and resizing. If you like to work with professional-standard tools and have advanced image editing software such as Photoshop, then you'll want to upgrade to Adobe Creative Cloud. In 2020, the annual subscription will run you \$12.99 a month or \$14.99 a month (all prices include VAT if you're in the European Union). If you want something a little more mobile-friendly but still want the power of Adobe Photoshop, try Krita. It's a fairly powerful piece of software for beginners and advanced users alike. It's not as big as Photoshop in terms of feature set, but since it's so much cheaper it's still worth a look. Krita is also free to download.

In honor of 25 years of Photoshop's continued innovation, we announce the all-new version of Adobe Photoshop, Photoshop CC that will be available in September. We are excited about the new features and improvements coming to Photoshop CC. Some of the finer details of Photoshop CC will be revealed on July 24th in a video. For the full release notes visit:

http://www.adobe.com/photoshop/design/photoshop-on-the-web-2015.html We want to thank our users for their countless suggestions and feedback that has helped to improve Photoshop. To celebrate this milestone (and to inspire you to keep making great-looking images in Photoshop ), we thought it was a good time for a look back at 20 years of what has been accomplished. These pages are a big thank you to those who have made this possible. Have fun exploring the history of Photoshop and the team of designers and developers who have made it a success. We know you will never tire of the challenges you'll create in Photoshop as it continues to evolve for many years to come. You can learn more about the enhancements to Photoshop and the rest of the Adobe Creative Suite on Adobe 's website. If you are a paying customer of Adobe Creative Cloud, you have access to the latest features for a limited time, and at half price. Visit the Adobe Creative Cloud website for more information. While **Adobe** has just made significant moves in the philanthropy and social responsibility space, they have done so in the shadow of the **Facebook** Chad Hurley and Steve Chen acquisition by **Twitter**.